# *DATA WAREHOUSE MODELLING INFORMATION SECURITY LOG MANAGEMENT IN BUILDING A SECURITY OPERATION CENTER IN CENTRAL GOVERNMENT AGENCIES WITH KIMBALL METHOD*

**Maya Asmita\*1 , Henny<sup>2</sup> , Samidi<sup>3</sup>**

1,2,3Magister Ilmu Komputer, Fakultas Teknologi Informasi, Universitas Budi Luhur, Indonesia Email: <sup>1</sup>[2111601411@student.budiluhur.ac.id,](mailto:2111601411@student.budiluhur.ac.id) <sup>2</sup>[2111602286@student.budiluhur.ac.id,](mailto:2111602286@student.budiluhur.ac.id) <sup>3</sup> [samidi@student.budiluhur.ac.id](mailto:samidi@student.budiluhur.ac.id)

(Article received: October 19, 2022; Revision: November 21, 2022; published: August 31, 2023)

#### *Abstract*

*Central Government, is a government agency that manages important and confidential state data and information. The data that is managed needs to be maintained for reliability and security in order to avoid the risk of loss, leakage and misuse of information. To maintain this data, an optimal information security device is needed. Information security tools used today have a variety of functions resulting in many important logs that must be managed, analyzed and evaluated. The log data from each of these information security devices is still separate and must be processed manually to obtain simpler and more efficient data so that it can be monitored and presented to management. The purpose of this research is to make the right data warehouse modeling in order to assist in the process of presenting information quickly and accurately related to the processing of data logs of information security devices as a report that will be given to management in support of the Zero Tollerance data security policy. The method used in designing this data warehouse is using the Kimball 9 step method. The results obtained are in the form of a starflake schema and a data warehouse log of information security devices consisting of a malware fact table, intrusion facts and attack facts that can be used as centralized data monitoring that will be implemented at the Security Operation Center. Testing is done using Pentaho software tools. This data warehouse is expected to provide a quick, accurate, and continuous summary of information so that it can assist management in the decision-making process and policy making for the future.*

**Keywords**: *data warehouse, information security, Kimball, Pentaho, security log.*

# **PERMODELAN DATA WAREHOUSE PENGELOLAAN LOG KEAMANAN INFORMASI DALAM MEMBANGUN SECURITY OPERATION CENTER INSTANSI PEMERINTAH PUSAT DENGAN METODE KIMBALL**

## **Abstrak**

Instansi Pemerintah Pusat merupakan instansi Pemerintahan yang mengelola data dan informasi negara yang penting dan bersifat rahasia. Data yang dikelola tersebut perlu dijaga keandalan dan keamanannya agar terhindar dari risiko kehilangan, kebocoran dan penyalahgunaan informasi. Untuk menjaga data tersebut, dibutuhkan perangkat keamanan informasi yang optimal. Perangkat keamanan informasi yang digunakan saat ini memiliki beragam fungsi sehinggal menghasilkan banyak *log* penting yang harus dikelola, analisis dan dievaluasi. Data *log* dari masing-masing perangkat keamanan informasi tersebut masih terpisah dan harus diolah secara manual untuk mendapatkan data yang lebih sederhana dan efisien agar dapat dipantau dan disajikan kepada manajemen. Tujuan penelitian ini adalah untuk membuat permodelan *data warehouse* yang tepat agar dapat membantu dalam proses penyajian informasi yang cepat dan tepat terkait pengolahan data *log* perangkat keamanan informasi sebagai laporan yang akan diberikan kepada manajemen dalam mendukung kebijakan *Zero Tollerance* keamanan data. Metode yang digunakan dalam perancangan *data warehouse* ini adalah menggunakan metode Kimball 9 *step*. Hasil yang diperoleh adalah dalam bentuk skema *starflake* dan *data warehouse log* perangkat keamanan informasi yang terdiri dari tabel fakta *malware*, fakta *intrusion* dan fakta *attack* yang dapat digunakan sebagai monitoring data terpusat yang akan diimplementasikan pada *Security Operation Center*. Pengujian dilakukan dengan menggunakan *tools software* Pentaho. *Data warehouse* ini diharapkan dapat memberikan ringkasan informasi yang cepat, akurat, dan berkesinambungan sehingga dapat membantu manajemen dalam proses pengambilan keputusan dan penyusunan kebijakan untuk masa yang akan datang.

**Kata kunci**: *data warehouse, keamanan informasi, Kimball, log keamanan, Pentaho.*

# **1. PENDAHULUAN**

Sebagai tindakan perlindungan data dan informasi negara yang penting dan bersifat rahasia sesuai dengan konsep keamanan informasi yaitu CIA atau *confidentiality*, *integrity*, dan *availability* [1]. Intansi Pemerintah Pusat menggunakan perangkat keamanan informasi yang handal dan optimal. Dalam mewujudkan keamanan tersebut, dilakukan koordinasi pengelolaan data aktivitas (*log*) sistem informasi, serta melakukan analisis dan evaluasi data aktivitas (*log*) perangkat keamanan informasi.

*Log* atau data aktivitas merupakan catatan peristiwa yang terjadi dalam sistem dan jaringan [2]. *Log* terdiri atas entri *log* dimana setiap entri berisi informasi yang terkait dengan peristiwa spesifik yang terjadi dalam suatu sistem atau jaringan. Pada awalnya *log* dipergunakan terutama untuk mengatasi masalah, tetapi saat ini *log* memiliki banyak fungsi dalam suatu organisasi, diantaranya untuk mengoptimalkan kinerja sistem dan jaringan, mencatat kegiatan pengguna, dan menyediakan data yang berguna untuk menyelidiki aktivitas atau anomali berbahaya. Mengingat pentingnya hal tersebut, maka diperlukan kegiatan analisis dan evaluasi *log* pada perangkat tersebut. Hal ini bertujuan untuk mendeteksi anomali atau ancaman keamanan yang mungkin terjadi.

Sebuah penelitian mengenai desain *data warehouse* penjualan dengan *nine step methodology* untuk *business intelegency* menghasilkan desain *data warehouse* yang lebih baik dengan menggunakan permodelan skema bintang karena *query* yang dihasilkan memiliki *time response* yang lebih cepat [3]. Sementara penelitian lain terkait analisis *data warehouse* dengan menggunakan sembilan langkah Kimball dapat menghasilkan sebuah *data warehouse* yang dapat digunakan sebagai dasar penyajian data yang terintegrasi sebagai pendukung dalam pengambilan keputusan dan diimplementasikan dalam bentuk laporan sehingga memudahkan pengguna dalam melakukan analisis [4]. Agata Filiana dan kawan-kawan dalam penelitiannya menyebutkan bahwa keberadaan *data warehouse* membantu pihak terkait dalam menghasilkan data yang konsisten dan terstruktur [5]. Lalu Novi Sofia Fitriasari, Ishak Ariawan dan Amien Rais menyebutkan dalam penelitan mereka bagaimana implementasi rancangan *data warehouse* dapat digunakan untuk melakukan pengukuran dan evaluasi kinerja proses bisnis [6]. Nurul Hidayat dan kawankawan menyebutkan bahwa analisis desain *data warehouse* merupakan sesuatu yang penting untuk dapat meminimalisasi *human error* dan inkonsistensi data [7]. Dua penelitian lain mengatakan bahwa adanya data yang beragam dan variatif dapat diolah dengan menggunakan Pentaho karena dapat menghasilkan bentuk tabel yang lebih teratur sehingga akan mudah untuk diolah [8][9]. Adapun

yang membedakan penelitian ini dengan penelitian sebelumnya tersebut adalah *data warehouse* dirancang dengan mendetilkan langkah demi langkah dalam metode Kimball kemudian menghasilkan sebuah *data warehouse* dimana data yang disajikan tidak hanya digunakan sebagai laporan atau data *monitoring* tetapi juga dapat digunakan sebagai sumber data yang akan disajikan dalam pengelolaan sistem yang terpusat yang akan diimplementasikan pada SOC. Pentingnya penelitian ini dilakukan karena diharapkan rancangan *data warehouse* yang dihasilkan dapat membantu pengelolaan data *log* manajemen perangkat keamanan informasi sehingga mampu menyajikan data yang layak dan efisien pada SOC.

## **2. METODE PENELITIAN**

Penelitian dilakukan dengan metode kuantitatif. Langkah penelitian dimulai dengan melakukan pengumpulan data. Data yang dihasilkan diperoleh dari perangkat IPS dan WAF dalam format *log* yang di-*query* setiap hari terdiri dari data *log malware*, *log intrusion*, dan *log attack*. Data tersebut diambil melalui observasi dan wawancara dengan pengelola perangkat keamanan informasi serta melakukan studi dari berbagai sumber untuk mendapatkan informasi yang berkaitan dengan penelitian. Setelah mendapatkan sumber data dengan menggunakan teknik pengumpulan data, dilakukan pemodelan *data warehouse* menggunakan metode Kimball 9 *Step* atau disebut juga metode 9 langkah Kimball. Gambar 1 menunjukkan kerangka konsep penelitian yang dilakukan untuk permodelan *data warehouse log* perangkat keamanan informasi untuk SOC.

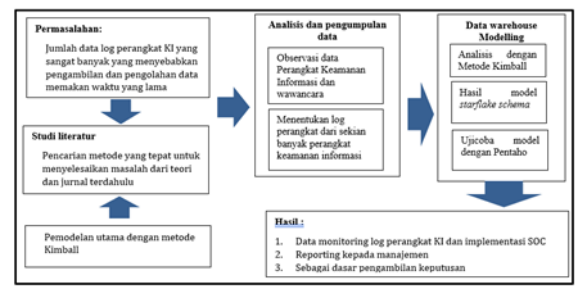

Gambar 1 Kerangka Konsep Permodelan *Data Warehouse Log* Perangkat Keamanan Informasi untuk SOC

Pemodelan *data warehouse* digambarkan dengan skema *starflake*. Skema *starflake* merupakan struktur *hybrid* yang berisi kombinasi antara skema bintang yang telah didenormalisasi dan *snowflake* yang telah dinormalisasi [10]. Tabel fakta yang dibuat memiliki beberapa *key* yang merupakan kunci indeks dalam tabel dimensi. Dari hasil pemodelan dengan skema *starflake*, selanjutnya dilakukan proses ETL (*Extract*, *Transform*, *Load*) yaitu dengan mengumpulkan, menyaring, mengolah dan menggabungkan data relevan yang didapatkan

dari berbagai sumber untuk disimpan ke dalam *data warehouse*. Data operasional yang telah dikumpulkan dimasukan ke dalam *data warehouse*. *Tools* yang digunakan dalam proses ETL adalah Pentaho *Data Integration*. Arsitektur rancangan *data warehouse* ini ditunjukkan pada Gambar 2.

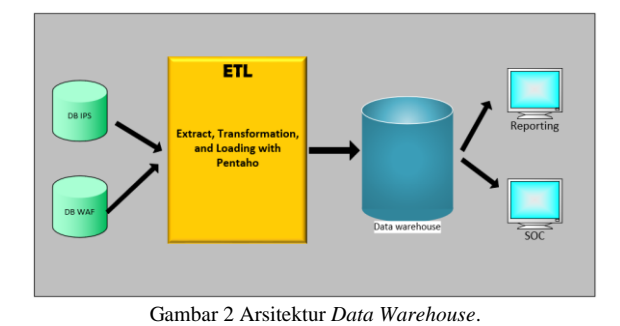

#### **3. HASIL DAN PEMBAHASAN**

#### **3.1. Permasalahan**

Analisa yang dilakukan pada penelitian ini menggunakan data yang bersumber dari *database* perangkat IPS dan WAF yang digunakan oleh instansi pemerintah yang kemudian dieksport sehingga kemudian diperoleh data dengan extensi .csv. Data yang diperoleh dari *database* perangkat tersebut merupakan kumpulan data *log malware*, data *log intrusion*, dan data *log attack* yang diambil setiap harinya, sebagaimana yang ditunjukkan pada Gambar 3, 4 dan 5. *Malware* atau *malicious software* merupakan perangkat lunak yang dengan sengaja mengeksekusi muatan berbahaya pada sebuah mesin seperti komputer, *smart phone*, jaringan komputer, dan lain-lain) [11]. *Intrusion* dapat diartikan sebagai segala jenis aktivitas yang tidak sah yang menyebabkan kerusakan pada sistem informasi [12]. Sedangkan *attack* merupakan serangan terhadap keamanan sebuah sistem informasi [13].

| 44 | <b>Face Lema</b>                                      | <b>Expenditure</b> |                                                                                                    |  |                               |  |     |         |         |                     |  |                             |  |  |
|----|-------------------------------------------------------|--------------------|----------------------------------------------------------------------------------------------------|--|-------------------------------|--|-----|---------|---------|---------------------|--|-----------------------------|--|--|
|    |                                                       |                    |                                                                                                    |  | O Tell me what you want to do |  |     |         |         |                     |  |                             |  |  |
|    |                                                       | mine:105343555     |                                                                                                    |  |                               |  |     |         |         |                     |  |                             |  |  |
|    |                                                       |                    |                                                                                                    |  |                               |  | na. | $^{16}$ | $\circ$ |                     |  |                             |  |  |
|    | mine-biblidge-2022 time-14t5 utilized                 | orivaient          | Type+atta subtype+"action-aDi backend : bid=59826 bot info=content sidey id>Filderica_id devname-dsh+30.24) dst_port=ititiquid=1 diste;id=1 dvd=1072 epid=                                                                |  |                               |  |     |         |         |                     |  |                             |  |  |
|    | Rime-SES date-2022 time-10.5 vd-root                  | privaters          | type=atta-subtype="action=Alvbackend (bid=59828'bot info=content s-dev id=12-device id-devname-dst+10.26) dst_port=dstepid=1 dstepid=1 dyte=id=1 Dyt=1072 epid=                                                           |  |                               |  |     |         |         |                     |  |                             |  |  |
|    | RamerEBS (Late: 2022 time: LB.5 vd:root               | prisatert          | type-atta-subtype-1action-abi-backend - bid-59828 bot, info- content, s dev. id-81 device, id-89 merce dst+35.24, dit, port=dideptd=1.dttesid=1.dvid=1072 epid=                                                           |  |                               |  |     |         |         |                     |  |                             |  |  |
|    | Rimer@Bldate=20221ime=10:5 vd=root                    | privatert.         | type=atta:subtype="action=Alibackend (bid=39828.but info=content sidey id=8Edevice id devriame-dst=18.24) dst_port=dstepk0-1-dstepk0=1-distribl=1-2010-0072-epid=                                                         |  |                               |  |     |         |         |                     |  |                             |  |  |
|    | itement@fildate=20221nme=12t5 schroot                 | pringlent          | typeratta-subtyper actionski-backend (bidsNN28 bot infor content subv ids12dwice id devrame dstr18.36 dst port=ddepid=1 dsteukl=1 dyteukl=1 dyteukl=1                                                                     |  |                               |  |     |         |         |                     |  |                             |  |  |
|    | Itimes(BB) News202211mes1215 schroot                  | ortaghert          | typeratte subtyperfactionsAb backend : bid=59828 bot infor content sides id=2 device id devname dstx18.24 dst_port=dstep46-1 dstrcsbl-1 dvid=1072 epid=                                                                   |  |                               |  |     |         |         |                     |  |                             |  |  |
|    | RameeDAN-date=20221time=10:5 udvrcet                  | pringlent          | typeratta-subtypes' actionnal backend (bids05828'bot infor-content sidey ids12device id-devname/dstr18.26'dst port=dstepids1dstepids1dstepids1dstepids1d                                                                  |  |                               |  |     |         |         |                     |  |                             |  |  |
|    | RMWAGERN-Late=202211max1215 unforced                  | ortualers          | type-atta-subtype="actionsals backend : bid=55628 bot .infox-content .s dev .id=45 device .id deviance dsh+26.24 dit .port=dstep18<1 dsteuid=1 dvsh=1072 epsil=                                                           |  |                               |  |     |         |         |                     |  |                             |  |  |
|    | EarsewEBSclate=20221time=10:5 udwoot                  | privatent          | typeratta subtyper actionnals backend (bid=59828 bot infor content sidev id=6Edevice id devriame/dot=38.24) dst port=dsfepid=1 dsteuid=1 dvte-jali 072 epid=                                                              |  |                               |  |     |         |         |                     |  |                             |  |  |
|    | time=385 date=2022 time=10:5 vd-root                  | privalent          | type-atta-subtype-"action-all-backend (bid-59828 bot info- content s dev id-45 device id devname-dst-18.24) dit_port= ditepid=1 dite yid=1 dvd=1072 epid=                                                                 |  |                               |  |     |         |         |                     |  |                             |  |  |
|    | mimestablishme.2022 tomes LD 5 volunted               | pringient          | typeratte subtyper actionsAb backend : bid=09820 bot infor content sidey id=80 device of devname/dst+10.24, dst_port=dstep(d+1 dstep(d+1 dvd+1072 epid=                                                                   |  |                               |  |     |         |         |                     |  |                             |  |  |
|    | Rime(SBS) Aate (2022 time (2015 vd moot               | pringlent          | typeratta-subtyper" attionnik backend i bid-59828'bot infor content sidey id:00 device id deyname: dctr;30.36, dct port= dctepid=1 dctepid=1 dyd=1072 epid=                                                               |  |                               |  |     |         |         |                     |  |                             |  |  |
|    | Maryan EBS (fate: 2022 toma - 10.5 unforce)           | ortisiert          | type-atta-subtype-"action-slides-backend -bid-09828 bot info-content sidev at-45 device of devices of presence (strip) 24/dist port=idsteps@-1 dytexid=1 dytexid=1 dytexid=1                                              |  |                               |  |     |         |         |                     |  |                             |  |  |
|    | 14 Markev385 (Jate-2022 time=10.5 vd=root             | artisted.          | type-atta subtype-1action-Ali backend (6x3-59828 but info- content sidev (d)-32device of devrame dst+38.24) dst port=dsteps0+2-2 dsteps0+2 dyt=3872 eps0-                                                                 |  |                               |  |     |         |         |                     |  |                             |  |  |
|    | Rime(SBS) Arte (2022 time: 10:5 ud: root              | pringlent          | typeratta subtypertactionrabibackend ; bid:59828bot_infor content_s dev_id:62 device_id devname:dst:18.242 did_port=ditep(d=1 dideoid:1) dvid:1872 epid:                                                                  |  |                               |  |     |         |         |                     |  |                             |  |  |
| w  | MimenBBSdate-2022 time-10.5 udvenet                   | ortistert          | Type-atta subtype-1 action-Alk backend : bid-59828 bot infor context cides: (d=12 desire id devname: dsh+35.24) dst port=dstepid=1 dstepid=1 dstepid=1 dyt=072 epid=                                                      |  |                               |  |     |         |         |                     |  |                             |  |  |
| ×  | RamerSAS (Ade-2022 time-10.5 vd-root                  | prinalent          | hoperatta-subtyper" action-skirbackend -bid-59835 bot infor content, sides id:dif dievice, of devname:dstr18.34) dit, port=ditepsif-1 diteratin1 detect012 epid-                                                          |  |                               |  |     |         |         |                     |  |                             |  |  |
|    | 18 Military av EBS (Auto-2022 time +10.5 military ed) | ortealant          | 1pperatta subtypev"action-ski backend (bid=59828 bot infox content sides all-13 deviam at deviame dot=10.34) did. port=dstepid=1 didmuld=1 dvob=1072 epid=                                                                |  |                               |  |     |         |         |                     |  |                             |  |  |
|    | 11   Rame=185 (data=202) Ume=10.5 ud=root             | oringted           | teperatta subtuser'actionnablaskend (bidr59828 bot infor content sides idratice id deviser at development of the port riding (et district) and device in district of the port of the state of the side of district of the |  |                               |  |     |         |         |                     |  |                             |  |  |
|    | Itimes(85) Sates(8)2) times(8) 5 yd root              | pringlent          | type-atta-subtype-/action-aktahada-ad -bob-59828 bot infor content sides id-00 device id devoices (Stribt 34) did content/ateuted detected distribution detected                                                          |  |                               |  |     |         |         |                     |  |                             |  |  |
|    | Eiment@finlan=2022 time=10-5 scheoco                  | oringiant          | typeratta subtyper"actionnalsbackend -bidr#0828 bot infor context sidey id=17device at devname-dst+30.24/dst port=statepid=3distrativ1d-Vid=2072-epid=                                                                    |  |                               |  |     |         |         |                     |  |                             |  |  |
|    | Rimer085.Aste-0022 time=10.5 udwood                   | pringlent          | typenatta-sultivpen1actionnal/clackend (bid-09026bct infor-content sidev id-4)device id deviament/sts10.34 dst port=dstepid=1dstepid=1dstepid=1dstepid=1d                                                                 |  |                               |  |     |         |         |                     |  |                             |  |  |
|    | Renault@finte-2022 time=1015 unforced                 | mission            | type-atta-subtype="action-abi-backend -bub-h9828 bot info- content s dev id=41 device ad-devoume-dst+10.24, did port= dstepid=1 dsteuel=1 dvid=1072 epid=                                                                 |  |                               |  |     |         |         |                     |  |                             |  |  |
| u  | RimenSBS Ada-2022 time=10.5 udvroot                   | orisalast          | typevatta subtype="action-alkbarkend ibid=59828 bot info=content sides id=81.desire id=81.desire= dst+35.24/dit_port=dstepid=1.dstepid=1.dstepid=1.dstepid=1.012-2022                                                     |  |                               |  |     |         |         |                     |  |                             |  |  |
| ь  | dament885clate<2022time=10.5 yd-root                  | pringlent          | typeratta subtyper"action will backend (bid-09828 bot infor content sidev id-41 device id devname dst-18.24) dit port - diteprati-1 distraid-1 distributi 1072 epid-                                                      |  |                               |  |     |         |         |                     |  |                             |  |  |
|    | management of a two-2022 times 10.5 schemes           | pringlent          | type-atta subtype-"action-akibackend : bid-59828 bot info- content sidex id-81 devise at deviseme (b1-18.34) did port=didepte-1-distribute (dvd=1872 epid-                                                                |  |                               |  |     |         |         |                     |  |                             |  |  |
|    | RomerBBS (Ala-202) time-10.5 ud-root                  |                    | typenatta sulitopen attionnabi backend : bid-09028 bot infor content sidey idnft device id deviame dstr30.34 did port=ddepid=1 didevict=1 dvid=5072 epid=                                                                 |  |                               |  |     |         |         |                     |  |                             |  |  |
|    | <b>Sheet1</b><br>Sheet2                               |                    | FWRADOM109 alog from 2022-05-13                                                                                                    |  |                               |  |     |         |         | <b>A 2 22 22 11</b> |  | A. 40-1-120-2-1-120-2-120-2 |  |  |

Gambar 3 Data *Log Attack* Perangkat WAF

|                                                                                                    | B                                                                  |            | C | D                                |                                        | E                                                                                                    | F | G                     | H        |
|----------------------------------------------------------------------------------------------------|--------------------------------------------------------------------|------------|---|----------------------------------|----------------------------------------|----------------------------------------------------------------------------------------------------|---|-----------------------|----------|
|                                                                                                    | Fortigate Malware Events Detail<br>Fortigate Malware Events Detail |            |   |                                  |                                        |                                                                                                    |   |                       |          |
| vinus                                                                                                    | flename                                                            |            |   | sourceAddress destinationAddress | requestUri                             |                                                                                                    |   | deviceHos deviceActiv | count    |
|                                                                                                    | JS/Agent.N jquery-noci 10.2                                        |            |   |                                  |                                        | http://djpb.kemenkeu.go.id/direktorat/ppkblu/medi.FORTIGATE blocked                                                                        |   |                       | 31       |
|                                                                                                    | JS/Agent.N caption.js 10.2                                         |            |   |                                  |                                        | http://djpb.kemenkeu.go.id/direktorat/ppkblu/medi.FORTIGATE blocked                                                                        |   |                       | 29       |
|                                                                                                    | JS/Agent.N bootstrap.r 10.2                                        |            |   |                                  |                                        | http://djpb.kemenkeu.go.id/direktorat/ppkblu/temp FORTIGATE blocked                                                                        |   |                       | 28       |
|                                                                                                    | JS/Agent.N frontend-e-10.2<br>JS/Agent.N jquery-migi 10.2          |            |   |                                  |                                        | http://djpb.kemenkeu.go.id/direktorat/ppkblu/temp FORTIGATE blocked<br>http://djpb.kemenkeu.go.id/direktorat/ppkblu/medi.FORTIGATE blocked |   |                       | 28<br>28 |
|                                                                                                    | JS/Agent.N jquery.stick 10.2                                       |            |   |                                  |                                        | http://djpb.kemenkeu.go.id/direktorat/ppkblu/temp FORTIGATE blocked                                                                        |   |                       | 27       |
|                                                                                                    | 10 JS/Agent.N main.js                                              | 10.2       |   |                                  |                                        | http://djpb.kemenkeu.go.id/direktorat/ppkblu/temp FORTIGATE blocked                                                                        |   |                       | 26       |
|                                                                                                    | 11 JS/Agent.N bootstrap.r 114                                      |            |   |                                  |                                        | http://djpb.kemenkeu.go.id/karwil/babel/media/jui/FORTIGATE blocked                                                                        |   |                       | 17       |
|                                                                                                    | 12 IS/Agent.N core.is<br>13 IS/Agent.N bootstrap-1114              | 114        |   |                                  |                                        | http://dipb.kemenkeu.go.id/kanwil/babel/media/sys FORTIGATE blocked<br>http://djpb.kemenkeu.go.id/karwil/babel/media/jui/FORTIGATE blocked |   |                       | 17<br>15 |
|                                                                                                    | 14 JS/Agent.N jquery-migi 114.                                     |            |   |                                  |                                        | http://djpb.kemenkeu.go.id/kanwil/babel/media/jui/FORTIGATE blocked                                                                        |   |                       | 14       |
|                                                                                                    | 15 JS/Agent.N stats.js                                             | 114        |   |                                  |                                        | http://djpb.kemenkeu.go.id/kanwil/babel/media/plg FORTIGATE blocked                                                                        |   |                       | 14       |
|                                                                                                    | 16 JS/Agent.N jquery-migi 10.2                                     |            |   |                                  |                                        | http://www.djpb.kemenkeu.go.id/kanwil/babel/med FORTIGATE blocked                                                                          |   |                       | 13       |
|                                                                                                    | 17 JS/Agent.N jquery-noci 10.2                                     |            |   |                                  |                                        | http://www.djpb.kemenkeu.go.id/kanwil/babel/med FORTIGATE blocked                                                                          |   |                       | 13       |
|                                                                                                    | 18 JS/Agent.N template.is 114.<br>19 JS/Agent.N cms.js             | 114        |   |                                  |                                        | http://dipb.kemenkeu.go.id/kanwil/babel/administraFORTIGATE blocked<br>http://djpb.kemenkeu.go.id/kanwil/babel/media/jui/FORTIGATEblocked  |   |                       | 13<br>11 |
|                                                                                                    | 20 JS/Agent.N core.js                                              | 10.2       |   |                                  |                                        | http://www.djpb.kemenkeu.go.id/kanwil/babel/med FORTIGATE blocked                                                                          |   |                       | 10       |
|                                                                                                    | 21 JS/Agent.N extensionu 114.                                      |            |   |                                  |                                        | http://djpb.kemenkeu.go.id/kanwil/babel/media/plg FORTIGATE blocked                                                                        |   |                       | 10       |
|                                                                                                    | 22 JS/Agent.N iframe-heig 10.2                                     |            |   |                                  |                                        | http://djpb.kemenkeu.go.id/direktorat/apk/media/ccFORTIGATE blocked                                                                        |   |                       | 10       |
|                                                                                                    | 23 JS/Agent.N jquery-migi 10.2<br>24 JS/Agent.N jquery-noc-114     |            |   |                                  |                                        | http://djpb.kemenkeu.go.id/kanwil/babel/media/jui/FORTIGATE blocked<br>http://djpb.kemenkeu.go.id/karwil/babel/media/jui/FORTIGATE blocked |   |                       | 10<br>10 |
|                                                                                                    | Grid                                                               |            |   |                                  |                                        |                                                                                                    |   |                       |          |
|                                                                                                    |                                                                    |            |   |                                  |                                        |                                                                                                    |   |                       |          |
|                                                                                                    |                                                                    |            |   | Fortigate Intrusion Detail New   |                                        |                                                                                                    |   |                       |          |
|                                                                                                    | <b>Untitled Grid</b>                                               |            |   |                                  |                                        |                                                                                                    |   |                       |          |
|                                                                                                    | name                                                               |            |   |                                  |                                        | sourceAddress destinationAddrdestinatio requestUrdeviceHo deviceAct                                                                        |   | count                 |          |
|                                                                                                    | Remote.Cl10.                                                       |            |   |                                  |                                        | FG3601E-\dropped                                                                                                    |   | 14374                 |          |
|                                                                                                    | Remote.Cl10                                                        |            |   |                                  |                                        | FG3601E-\dropped                                                                                                    |   | 14360                 |          |
|                                                                                                    | <b>DNS.PTR.F10.</b>                                                |            |   |                                  | 3                                      | FG3601E-\detected                                                                                                    |   | 6087                  |          |
|                                                                                                    | Backdoor, 10.                                                      |            |   |                                  | 3                                      | Prijadi Sladropped                                                                                                    |   | 1410                  |          |
|                                                                                                    | Backdoor, 10.                                                      |            |   |                                  | 3                                      | Prijadi Madropped                                                                                                    |   | 1349                  |          |
|                                                                                                    | Backdoor, 10.                                                      |            |   |                                  |                                        | FransSeda dropped                                                                                                    |   | 550                   |          |
|                                                                                                    | Backdoor, 10                                                       |            |   |                                  | $\frac{2}{2}$                          | <b>FransSeda dropped</b>                                                                                                    |   | 516                   |          |
|                                                                                                    | Backdoor, 10                                                       |            |   |                                  | 89                                     | Prijadi Madropped                                                                                                    |   | 466                   |          |
|                                                                                                    | Backdoor, 10                                                       |            |   |                                  | 89                                     | Prijadi Sladropped                                                                                                    |   | 457                   |          |
|                                                                                                    | Backdoor, 10                                                       |            |   |                                  |                                        | Prijadi Sladropped                                                                                                    |   | 431                   |          |
|                                                                                                    | Backdoor, 10.                                                      |            |   |                                  |                                        |                                                                                                    |   | 420                   |          |
|                                                                                                    |                                                                    |            |   |                                  |                                        | Prijadi Madropped                                                                                                    |   |                       |          |
|                                                                                                    | utm: ips<br>16 utm: ips                                            | 10.<br>10. |   |                                  | 1.122 fcfuric.net /<br>140 tbfafsddin/ | <b>FORTIGAT dropped</b><br><b>FORTIGAT dropped</b>                                                                                         |   | 273<br>272            |          |
|                                                                                                    |                                                                    |            |   |                                  |                                        |                                                                                                    |   |                       |          |
|                                                                                                    | utm: ips                                                           | 10.        |   |                                  | 245 dswutur.ir/                        | <b>FORTIGAT dropped</b>                                                                                                    |   | 270                   |          |
|                                                                                                    | Backdoor. 10                                                       |            |   |                                  | 89                                     | Prijadi Sladropped                                                                                                    |   | 241                   |          |
|                                                                                                    | Backdoor, 10                                                       |            |   |                                  | 89                                     | Prijadi Madropped                                                                                                    |   | 237                   |          |
|                                                                                                    | Backdoor. 10                                                       |            |   |                                  | 89                                     | FG3601E-\dropped                                                                                                    |   | 167                   |          |
|                                                                                                    | Backdoor. 10.                                                      |            |   |                                  | 2                                      | FG3601E-\dropped                                                                                                    |   | 127                   |          |
|                                                                                                    | 22 utm: ips                                                        | 10.        |   |                                  | 140 tbfafsddjn/                        | SutiknoSla dropped                                                                                                    |   | 104                   |          |
|                                                                                                    | utm: ips                                                           | 10.        |   |                                  | 1.122 fcfuric.net /                    | SutiknoSla dropped                                                                                                    |   | 102                   |          |
|                                                                                                    | utm: ips                                                           | 10.        |   |                                  | 245 dswutur.ir/                        | SutiknoSla dropped                                                                                                    |   | 101                   |          |
| $\mathbf{1}$<br>$\overline{a}$<br>$\overline{3}$<br>4<br>5<br>6<br>$\overline{7}$<br>8<br>9<br>10<br>11<br>12 <sup>2</sup><br>13<br>14<br>15 <sup>1</sup><br>17<br>18<br>19<br>20<br>21<br>23<br>24<br>25 | utm: ips<br>26 utm: ips                                            | 10.<br>10  |   |                                  | 245 dswutur.ir/<br>1.122 fcfuric.net/  | SutiknoSla dropped<br>SutiknoSla dropped                                                                                                   |   | 90<br>88              |          |

Gambar 5 Data *Log Intrusion* Perangkat IPS

Data di atas diperoleh langsung ketika melakukan kegiatan observasi pada pihak yang terlibat langsung dalam pengolahan data *log* pada perangkat keamanan informasi. Data tersebut sudah melalui sebuah proses *query* yang dilakukan untuk menghasilkan data yang lebih sederhana. Permasalahan yang ditemukan adalah proses *query* masih menggunakan cara manual sehingga menghabiskan waktu yang lebih lama ketika proses pengolahan data untuk menjadi sebuah laporan.

#### **3.2. Studi Literatur**

Sebagaimana yang telah dipaparkan pada bagian Pendahuluan, berdasarkan studi literatur dari beberapa contoh penelitian yang telah dilakukan sebelumnya, penelitian rancangan *data warehouse* ini memilih metode Kimball 9 *Step* sebagai model rancangan *data warehouse* yang akan disajikan dalam SOC nantinya.

#### **3.3. Analisis dan Pengumpulan Data**

*Log* yang dianalisa dan dievaluasi pada perangkat keamanan informasi adalah *log* perangkat keamanan informasi pada *firewall* yaitu *Instrusion Prevention System* (IPS) dan *Web Application Firewall* (WAF). IPS adalah perangkat lunak yang bekerja dengan cara mendeteksi akftivitas yang mencurigakan dan melakukan pencegahan terhadap intrusi pada jaringan [14]. WAF adalah suatu metode yang bertujuan untuk pengamanan pada aplikasi web yang terdiri dari beberapa fungsi seperti *monitoring* trafik, *secure directory*, *filter string* dan perlindungan terhadap serangan seperti SQL *injection*, *cross site scripting*, dan *unrestricted file upload* [15]. Penggunaan perangkat keamanan yang optimal dan handal ini dituntut juga untuk dapat menghindari terjadinya *Single Point of Failure* (SPOF), kebutuhan akan kondisi tersebut membuat Instansi Pemerintahan Pusat mengimplementasikan beberapa perangkat keamanan. SPOF merupakan kegagalan di satu titik sistem sehingga menyebabkan layanan tidak dapat berjalan dengan semestinya [16]. Dari kondisi tersebut ditemukan permasalahan yang dihadapi saat ini, yaitu banyaknya *log* perangkat keamanan yang harus dikelola dan penyimpanan *log* yang saat ini masih terpisah. Tabel 1 menunjukkan daftar *log* yang dihasilkan oleh *log* perangkat keamanan informasi pada *firewall* yaitu IPS dan WAF dalam kurun waktu 3 bulan pada tahun 2022:

Tabel 1 Jumlah Log Perangkat

| Perangkat  | Jenis Log  | Jumlah Log Periode 2022 |         |         |  |  |  |
|------------|------------|-------------------------|---------|---------|--|--|--|
|            |            | April                   | Mei     | Juni    |  |  |  |
|            | Log        | 28.578                  | 34.827  | 68.368  |  |  |  |
| <b>IPS</b> | Malware    |                         |         |         |  |  |  |
|            | Log        | 654.55                  | 414.186 | 349.231 |  |  |  |
|            | Intrusion  | 9                       |         |         |  |  |  |
| WAF        | Log Attack |                         | 752.455 | 755.854 |  |  |  |
|            |            | 9                       |         |         |  |  |  |

Banyaknya *log* yang dihasilkan, mengakibatkan banyaknya data yang harus diolah agar dapat menghasilkan laporan yang berisi data sederhana dan efisien ketika dibutuhkan dalam melakukan investigasi adanya anomali atau ancaman dan untuk disajikan kepada level manajemen dalam proses pengambilan keputusan yang cepat, efektif dan tepat. Untuk itu perlu adanya sebuah solusi untuk mengoptimalkan pengelolaan data yang terpusat agar dapat diimplementasikan pada *Security Operation Center* (SOC), dan salah satu solusi yang diusulkan oleh penulis adalah pemodelan *data warehouse* dengan Metode Kimball 9 *Step*.

SOC adalah sistem pengelolaan keamanan terpusat yang menangani serangan keamanan informasi yang terdistribusi dan bertanggung jawab untuk menghapus dan memblokir serangan [17]. Salah satu bentuk pengelolaan keamanan tersebut adalah *log management* perangkat keamanan informasi. Semua peristiwa dan aktivitas *log* disimpan dalam sebuah *database*. Banyaknya jumlah *log* perangkat dalam hitungan hari bahkan jam membutuhkan kapasitas penyimpanan yang sangat besar.

## **3.4.** *Data warehouse Modelling*

Berikut perancangan *data warehouse* SOC pada perangkat keamanan informasi menggunakan metode 9 langkah Kimball:

#### **3.4.1. Menentukan Proses Bisnis**

Berdasarkan hasil observasi dan pengamatan yang dilakukan, maka proses bisnis yang dipilih dalam penelitian ini adalah proses pengolahan data *log* perangkat keamanan informasi IPS dan WAF sebagaimana yang ditunjukkan pada Tabel 2.

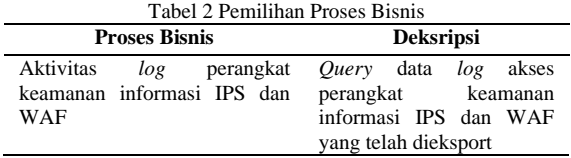

#### **3.4.2. Menentukan** *Granularity*

Pada tahap ini akan diputuskan apa saja yang dapat mewakili atau dipresentasikan oleh sebuah tabel fakta. Sehingga berdasarkan proses bisnis yang telah dipilih sebelumnya, dapat ditentukan *granularity*-nya adalah informasi *log* perangkat keamanan informasi IPS dan WAF seperti yang ditunjukkan pada Tabel 3.

Tabel 3 Menentukan *Granularity*

|           | Grain                      |           | <b>Deksripsi</b>       |  |  |  |  |
|-----------|----------------------------|-----------|------------------------|--|--|--|--|
| Informasi | log                        | perangkat | Menampilkan informasi  |  |  |  |  |
|           | keamanan informasi IPS dan |           | log perangkat keamanan |  |  |  |  |
| WAF       |                            |           | informasi IPS dan WAF  |  |  |  |  |

## **3.4.3. Identifikasi dan Penyesuaian Dimensi**

Langkah berikutnya adalah mengidentifikasi dimensi yang berhubungan dengan tabel fakta. Tabel dimensi biasanya memiliki *record* data yang relatif lebih kecil dibandingkan dengan Tabel Fakta, tetapi setiap *record* mungkin memiliki sejumlah besar atribut untuk mendeskripsikan data [18]. Dari hasil identifikasi maka kemudian dapat ditentukan dimensi yang terlibat adalah dimensi waktu, dimensi server, dimensi *malware*, dimensi *intrusion* dan dimensi *attack* seperti yang terlihat pada Tabel 4.

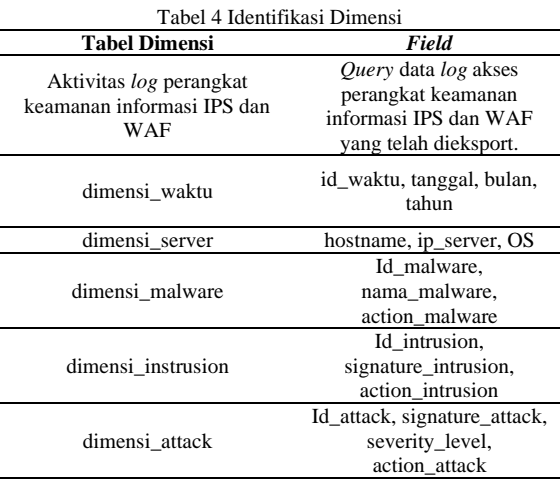

## **3.4.4. Menentukan Fakta**

Berdasarkan dimensi yang telah diidentifikasi, fakta yang ditentukan adalah fakta\_malware, fakta instrusion, dan fakta attack sebagaimana yang tertera pada Tabel 5 berikut.

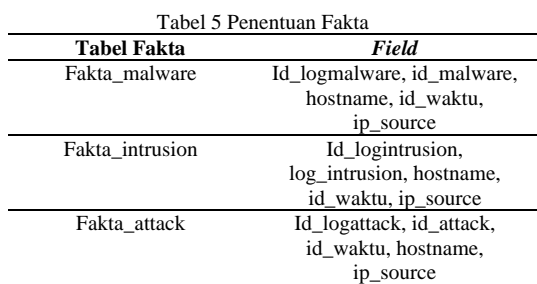

# **3.4.5. Menyimpan Hasil Perhitungan Sementara pada Tabel Fakta**

Pada tahap ini akan dilakukan proses penghitungan dari tabel fakta dan menyimpan hasilnya yaitu pada tiga buah tabel fakta dimana perlu dilakukan penghitungan total *log* yang masuk. Sehingga bentuk tabel fakta\_malware, fakta\_intrusion, dan fakta\_attack dapat digambarkan seperti yang terlihat pada Gambar 6.

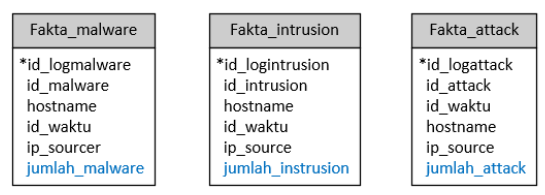

Gambar 6 Fakta Setelah Penambahan Penghitungan.

#### **3.4.6. Melengkapi Tabel Dimensi**

Pada tahap ini akan ditambahkan atribut selengkap mungkin pada tabel dimensi dan harus dengan mudah dipahami serta dimengerti oleh pengguna. Rincian tabel dimensi ditunjukkan pada Tabel 6 dibawah ini.

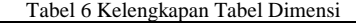

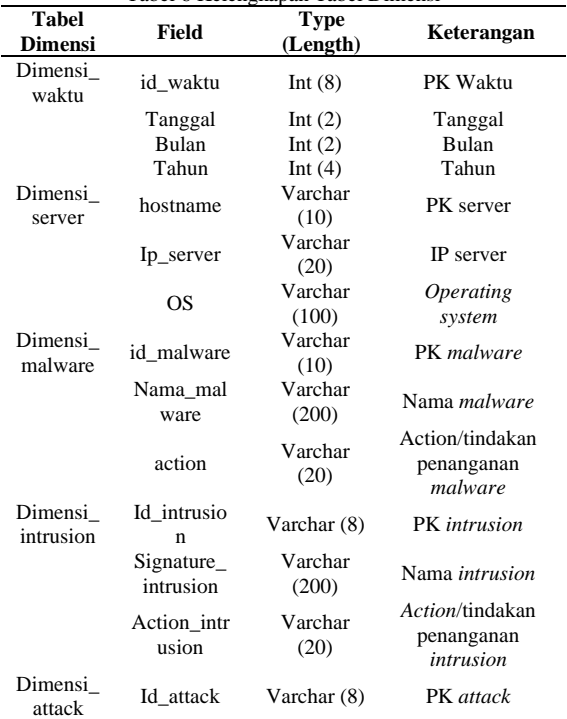

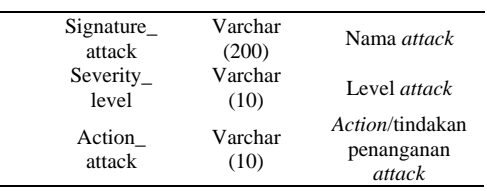

# **3.4.7. Menentukan Durasi Dimensi**

Pada tahap ini menentukan durasi waktu data yang diperlukan untuk pembuatan *data warehouse*. Peneliti menetapkan data yang dikumpulkan adalah data satu bulan terakhir. Data tersebut diambil dari database perangkat IPS dan WAF.

#### **3.4.8. Melacak Perubahan Dimensi**

Atribut dalam sebuah tabel dimensi tidak selalu memiliki nilai yang tetap atau statis [4]. Pada tahap ini akan dilakukan pengamatan terhadap perubahan dalam tabel dimensi.

Pada penelitian ini tabel yang mengalami perubahan nilai adalah seperti tabel server yang akan mengalami perubahan jika ada penambahan atau pengurangan server, lalu tabel *malware*, *intrusion* dan *attack* juga memungkinkan mengalami perubahan jika nantinya didapatkan perubahan *severity level* hingga *action* yang akan dilakukan pada *malware* tertentu.

# **3.4.9. Menentukan** *Query* **Prioritas dan Tipe**  *Query*

Pada tahap ini difokuskan pada desain fisik *data warehouse*. Maka pada tahap inilah proses ETL (*Extract*, *Transform*, dan *Loading*) dilakukan. Dalam perancangan ini, jumlah *log* paling banyak tentu akan menjadi isu tersendiri yang akan menarik perhatian manajemen. Hasil *query* seperti inilah yang dapat digunakan oleh manajemen dalam mengambil keputusan dan kebijakan yang strategis.

Proses ETL adalah sekumpulan proses untuk mengambil dan memproses dari satu dan atau banyak sumber menjadi sumber baru [4]. Jadi dapat dikatakan bahwa proses ETL merupakan tahap dimana dilakukan pemrosesan data dari sumber data masuk ke dalam *data warehouse*. Proses ETL dilakukan setelah perancangan *data warehouse* selesai dilakukan. Tujuan dari proses ETL adalah untuk mengumpulkan, menyaring, memproses dan menggabungkan atau menyatukan data yang sesuai dari berbagai sumber untuk disimpan di *data warehouse* [17].

Proses *extract* dilakukan dengan tujuan untuk memilih data dan mengambil data dari data yang diperoleh dari *query* perangkat IPS dan WAF. Data yang diperoleh dalam format *log* dan dengan jumlah yang sangat besar sehingga perlu di-*extract* agar dapat ditransformasikan pada aplikasi Pentaho. Data yang diambil dari query perangkat IPS dan WAF adalah data *log malware*, *intrusion* dan *attack* yang jumlahnya mencapai angka ribuan perharinya.

# 992 **Jurnal Teknik Informatika (JUTIF)**, Vol. 4, No. 4, August 2023, pp. 987-994

Proses *transform* dilakukan untuk mengubah struktur data dan membersihkannya dari bentuk asli ke dalam bentuk yang lebih sesuai untuk kebutuhan *data warehouse*. Berikut proses *transform* yang dilakukan melalui aplikasi Pentaho *Data Integration*. Sedangkan aplikasi basis data yang digunakan adalah mySql. Pada Gambar 7 ditunjukkan bagaimana proses transformasi dimensi waktu dilakukan.

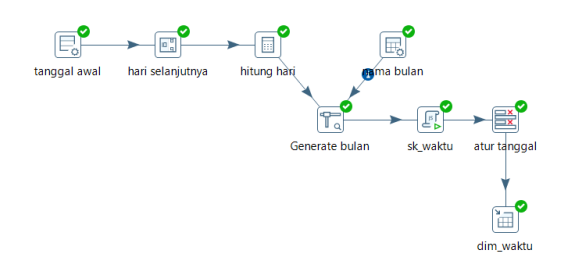

Gambar 7 Transformasi Dimensi Waktu

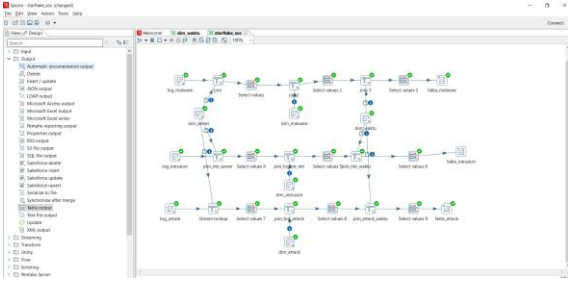

Gambar 8 Transformasi Dimensi *Malware*, *Instrusion*, dan *Attack*

Data *input* pada proses transformasi adalah menggunakan tabel *database* yang telah dibuat terlebih dahulu dengan mengambil data dari *query* perangkat IPS dan WAF. Komponen join tabel pada Gambar 8 menggunakan *stream lookup* untuk menggabungkan dua buah dimensi atau tabel dan mengambil salah satu PK dari tabel yang akan dilakukan penggabungan. Komponen *select values* berfungsi untuk memilih *field* mana saja yang akan ditampilkan dan mengatur urutan *field* berdasarkan kebutuhan. Sedangkan komponen *output* menggunakan *table output* untuk menghasilkan tabel akhir yaitu fakta *malware*, fakta *intrusion* dan fakta *attack* dan dilakukan koneksi ke database yang sudah dibuat sebelumnya.

Proses *loading* merupakan proses dimana dilakukan pengambilan data dari hasil transformasi dimensi untuk dimasukkan ke dalam *data warehouse*. Dalam hal ini dapat dilihat hasil masing-masing *loading* data dari tabel fakta *malware*, fakta *intrusion* dan fakta *attack*..

#### **3.5. Hasil**

Setelah proses ETL dilakukan maka diperoleh tampilan hasil dari masing-masing tabel fakta *malware*, fakta *intrusion* dan fakta *attack* dimana nantinya tabel-tabel tersebut menjadi data *monitoring* pada SOC. Tampilan hasil dari masing-masing tabel tersebut dapat dilihat pada Gambar 9, 10 dan 11.

| ×   | id logmalware id malware |             | hostname   |          | id_waktu ip_source | juml             |
|-----|--------------------------|-------------|------------|----------|--------------------|------------------|
| 223 | 223                      | <b>MO01</b> | VDC011214H | 20220501 | 3                  | ï                |
| 224 | 224                      | M001        | VDC011215H | 20220501 |                    | 1                |
| 225 | 225                      | M001        | VDC011216D | 20220501 |                    | 1                |
| 226 | 226                      | <b>M002</b> | VDC011217  | 20220502 | $\mathbf{z}$       | 20               |
| 227 | 227                      | M002        | VDC011219H | 20220502 | 2                  | 11               |
| 228 | 228                      | M001        | VDC011222D | 20220502 |                    | 10 <sub>10</sub> |
| 229 | 229                      | M001        | VDC011223H | 20220502 |                    | 10               |
| 230 | 230                      | M001        | VDC011225H | 20220502 |                    | $10 -$           |
| 231 | 231                      | M001        | VDC011226H | 20220502 |                    | 10               |
| 232 | 232                      | M001        | VDC011228C | 20220502 |                    | 8                |
| 233 | 233                      | <b>MO01</b> | VDC011233C | 20220502 |                    | 8                |
| 234 | 234                      | M001        | VDC011234C | 20220502 |                    | 8                |
| 235 | 235                      | M001        | VDC011235C | 20220502 |                    | 8                |
| 236 | 236                      | <b>M001</b> | VDC011236C | 20220502 |                    | 7                |
| 237 | 237                      | M001        | VDC011237C | 20220502 |                    | $\overline{7}$   |
| 238 | 238                      | M001        | VDC011238C | 20220502 |                    | 6                |
| 239 | 239                      | <b>MO01</b> | VDC011241H | 20220502 |                    | 6                |
| 240 | 240                      | M001        | VDC011242D | 20220502 |                    | 6                |
| 241 | 241                      | M001        | VDC011254H | 20220502 |                    | 5                |
| 242 | 242                      | <b>MO01</b> | VDC011255H | 20220502 |                    | Ŝ                |
| 243 | 243                      | M001        | VDC011256H | 20220502 |                    | 5                |
| 244 | 244                      | M001        | VDC011257D | 20220502 |                    | 5                |
| 245 | 245                      | M001        | VDC011263C | 20220502 |                    | 5                |
| 246 | 246                      | M001        | VDC011268D | 20220502 |                    | 5                |
| 247 | 247                      | M001        | VDC011269D | 20220502 |                    | 5                |
| 248 | 248                      | M001        | VDC011272D | 20220502 |                    | 5                |
| 249 | 249                      | M001        | VDC011276H | 20220502 |                    | Ś                |
| 250 | 250                      | M001        | VDC011278C | 20220502 |                    | 5                |
| 251 | 251                      | M001        | VDC011279C | 20220502 |                    | 4                |
| 252 | 252                      | <b>MO01</b> | VDC011281C | 20220502 |                    | 4                |
| 253 | 253                      | M001        | VDC011282C | 20220502 |                    | 4                |
| 254 | 254                      | M001        | VDC011283D | 20220502 |                    | 4                |
| 255 | 255                      | M001        | VDC011284M | 20220502 |                    | 4                |
| 256 | 256                      | M001        | VDC011285M | 20220502 |                    | 4                |
| 257 | 257                      | M001        | VDC011286M | 20220502 |                    | 4                |

Gambar 9 Tampilan Fakta *Malware*

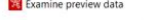

|          | Rows of step: fakta_intrusion (1000 rows) |                         |                   |          |           |                |
|----------|-------------------------------------------|-------------------------|-------------------|----------|-----------|----------------|
| $\equiv$ |                                           | id logintr id intrusion | hostname          | id_waktu | ip_source | jumlah         |
| 97       | 296154                                    | 1013                    | <b>VDC011025H</b> | 20220501 | 15        | 4              |
| 98       | 296155                                    | 1013                    | VDC011026H        | 20220501 | 15        | 4              |
| 99       | 296156                                    | 1013                    | VDC011028H        | 20220501 | 15        | 4              |
| 100      | 296157                                    | 1013                    | VDC011031D        | 20220501 | 17        | 4              |
| 101      | 296158                                    | 1013                    | VDC011033H        | 20220501 | 17        | 4              |
| 102      | 296159                                    | 1013                    | <b>VDC011034H</b> | 20220501 | 17        | 4              |
| 103      | 296160                                    | 1013                    | VDC011035H        | 20220501 | 17        | 4              |
| 104      | 296161                                    | 1013                    | VDC011037D        | 20220501 | 17        | 4              |
| 105      | 296162                                    | 1013                    | VDC011038D        | 20220501 | 17        | 4              |
| 106      | 296163                                    | 1013                    | VDC011039D        | 20220501 | 17        | 4              |
| 107      | 296164                                    | 1013                    | VDC011040D        | 20220501 | 17        | 4              |
| 108      | 296165                                    | 1013                    | VDC011041D        | 20220501 | 17        | 4              |
| 109      | 296166                                    | 1013                    | VDC011042D        | 20220501 | 18        | 4              |
| 110      | 296167                                    | 1013                    | VDC011043D        | 20220501 | 18        | $\overline{4}$ |
| 111      | 296168                                    | 1013                    | VDC011044H        | 20220501 | 19        | 4              |
| 112      | 296169                                    | 1013                    | VDC011045H        | 20220501 | 19        | 4              |
| 113      | 296170                                    | 1013                    | VDC011046H        | 20220501 | 19        | 4              |
| 114      | 296171                                    | 1013                    | VDC011047H        | 20220501 | 19        | 4              |
| 115      | 296172                                    | 1013                    | VDC011048H        | 20220501 | 19        | 4              |
| 116      | 296173                                    | 1013                    | VDC011049C        | 20220501 | 19        | $\overline{4}$ |
| 117      | 296174                                    | 1013                    | VDC01104H         | 20220501 | 19        | 4              |
| 118      | 296175                                    | 1013                    | VDC011050C        | 20220501 | 19        | 4              |
| 119      | 296176                                    | 1013                    | VDC011051C        | 20220501 | 19        | 4              |
| 120      | 296177                                    | 1013                    | VDC011052C        | 20220501 | 19        | 4              |
| 121      | 296178                                    | 1013                    | VDC011053M        | 20220501 | 19        | 4              |
| 122      | 296179                                    | 1013                    | <b>VDC011054H</b> | 20220501 | 19        | 4              |
| 123      | 296180                                    | 1013                    | <b>VDC011055H</b> | 20220501 | 19        | 4              |
| 124      | 296181                                    | 1013                    | <b>VDC011056H</b> | 20220501 | 19        | 4              |
| 125      | 296182                                    | 1013                    | VDC011060H        | 20220501 | 19        | 4              |
| 126      | 296183                                    | 1013                    | VDC011061H        | 20220501 | 19        | 4              |
| 127      | 296184                                    | 1013                    | VDC011063H        | 20220501 | 19        | 4              |
| 128      | 296185                                    | 1013                    | VDC011064H        | 20220501 | 19        | 4              |
| 129      | 296186                                    | 1013                    | VDC011068H        | 20220501 | 19        | 4              |

Gambar 10 Tampilan Hasil Fakta *Intrusion*

Rows of step: fakta\_attack (1000 rows

| u   | id_logattack | id_waktu | id_attack | hostname          | ip_source               | jumlah |
|-----|--------------|----------|-----------|-------------------|-------------------------|--------|
| 793 | 793          | 20220513 | A002      | VDC011376H        | 11                      | 319    |
| 794 | 794          | 20220513 | A002      | VDC011376H        | 66                      | 319    |
| 795 | 795          | 20220513 | A002      | VDC011376H        | 18                      | 319    |
| 796 | 796          | 20220513 | A002      | VDC011376H        | $\mathbf{1}$            | 319    |
| 797 | 797          | 20220513 | A002      | VDC011376H        | $\overline{\mathbf{1}}$ | 319    |
| 798 | 798          | 20220513 | A002      | VDC011376H        | $\overline{1}$          | 319    |
| 799 | 799          | 20220513 | A002      | VDC011376H        | 18                      | 319    |
| 800 | 800          | 20220513 | A002      | VDC011376H        | 36                      | 319    |
| 801 | 801          | 20220513 | A002      | VDC011376H        | $\overline{1}$          | 319    |
| 802 | 802          | 20220513 | A002      | VDC011376H        | $\mathbf{1}$            | 319    |
| 803 | 803          | 20220513 | A002      | VDC011376H        | 11                      | 319    |
| 804 | 804          | 20220513 | A002      | VDC011376H        | 16                      | 319    |
| 805 | 805          | 20220513 | A002      | VDC011376H        | $\mathbf{1}$            | 319    |
| 806 | 806          | 20220513 | A002      | VDC011376H        | $\overline{1}$          | 319    |
| 807 | 807          | 20220513 | A002      | VDC011376H        | 18                      | 319    |
| 808 | 808          | 20220513 | A002      | VDC011376H        | 11                      | 319    |
| 809 | 809          | 20220513 | A002      | VDC011376H        | $\overline{1}$          | 319    |
| 810 | 810          | 20220513 | A002      | VDC011376H        | 36                      | 319    |
| 811 | 811          | 20220513 | A002      | VDC011376H        | $\overline{\mathbf{1}}$ | 319    |
| 812 | 812          | 20220513 | A002      | VDC011376H        | $\overline{\mathbf{3}}$ | 319    |
| 813 | 813          | 20220513 | A002      | VDC011376H        | $\overline{1}$          | 319    |
| 814 | 814          | 20220513 | A002      | VDC011376H        | 36                      | 319    |
| 815 | 815          | 20220513 | A002      | VDC011376H        | $\overline{1}$          | 319    |
| 816 | 816          | 20220513 | A002      | VDC011376H        | 18                      | 319    |
| 817 | 817          | 20220513 | A002      | VDC011376H        | 18                      | 319    |
| 818 | 818          | 20220513 | A002      | VDC011376H        | $\overline{36}$         | 319    |
| 819 | 819          | 20220513 | A002      | VDC011376H        | 36                      | 319    |
| 820 | 820          | 20220513 | A002      | VDC011376H        | 36                      | 319    |
| 821 | 821          | 20220513 | A002      | <b>VDC011376H</b> | 11                      | 319    |
| 822 | 822          | 20220513 | A002      | VDC011376H        | 11                      | 319    |
| 823 | 823          | 20220513 | A002      | VDC011376H        | 13                      | 319    |
| 824 | 824          | 20220513 | A002      | VDC011376H        | $\overline{36}$         | 319    |
| 825 | 825          | 20220513 | A002      | VDC011376H        | 11                      | 319    |
| 02c | 0.56         | hanness  | ANAS      | 1/2010/11/2011    |                         | 210    |

Gambar 11 Tampilan Hasil Fakta *Attack*

Proses pengujian ETL dari data sumber hingga data akhir untuk *data warehouse* yang dilakukan dengan *tools* Pentaho telah berhasil dilakukan. Berdasarkan hasil pengujian tersebut maka diperoleh model skema *starflake data warehouse* untuk pengelolaan data *log* perangkat keamanan informasi yang akan diimplementasikan pada SOC. Gambar 12 menunjukkan tampilan hasil dari skema *starflake* pengelolaan *log* keamanan informasi untuk SOC.

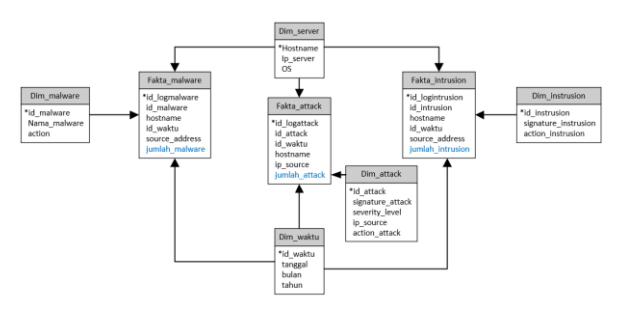

Gambar 12 Model *Data Warehouse* Skema *Starflake* Pengelolaan *Log* Keamanan Informasi SOC.

# **4. KESIMPULAN**

Berdasarkan pengujian dari proses *exract*, *transformation* dan *loading* yang telah dilakukan dengan metode Kimball dan dengan pengolahan *tools* Pentaho, sebuah *data warehouse* terpusat yang berisi *log* keamanan informasi berhasil dirancang sehingga dapat dimanfaatkan untuk implementasi SOC dan *reporting* terkait pengelolaan *log* perangkat keamanan informasi. *Data warehouse* yang dihasilkan dalam penelitian ini adalah model skema *starflake data warehouse* yang memperoleh hasil akhir berupa tabel fakta *malware*, fakta *intrusion*, dan fakta *attack* dimana merupakan solusi dalam merancang *data warehouse* yang menghasilkan tabel yang lebih teratur sehingga mudah untuk diolah sesuai kebutuhan. Karena pentingnya pengelolaan dan monitoring *log* keamanan informasi ini, saran kepada peneliti berikutnya yang ingin melanjutkan penelitian ini adalah dengan menggunakan pemodelan skema lainnya kemudian membandingkan *response time* yang dihasilkan agar dapat diketahui pemodelan mana yang dapat memberikan informasi yang lebih cepat dalam implementasi SOC.

Saran dan rekomendasi untuk instansi pemerintahan pusat ini adalah bahwa perlunya sebuah *data warehouse* untuk pengolahan data *log* keamanan informasi yang lebih baik, cepat dan efisien sehingga dapat digunakan untuk *monitoring* data terpusat dalam mendukung kebijakan z*ero tolerance* keamanan informasi dan dapat membantu manajemen dalam pengambilan keputusan berdasarkan data yang akurat dan relevan. Hal ini juga dapat dilakukan untuk instansi pemerintahan lainnya yang melakukan pengolahan data dengan jumlah dan kapasitas yang sangat besar.

#### **DAFTAR PUSTAKA**

- [1] P. D. Pandit, "An Analysis of Computer Security , Attack Models and Defensive Mechanisms," no. September, 2021, doi: 10.13140/RG.2.2.34616.06406.
- [2] M. Siwach and S. Mann, "Anomaly Detection for Web Log based Data: A Survey," *2022 IEEE Delhi Sect. Conf. DELCON 2022*, vol. 13, no. 1, pp. 129–148, 2022, doi: 10.1109/DELCON54057.2022.9753130.
- [3] M. Akbar and Y. Rahmanto, "Desain Data Warehouse Penjualan Menggunakan Nine Step Methodology Untuk Business Intelegency Pada Pt Bangun Mitra Makmur," *J. Inform. dan Rekayasa Perangkat Lunak*, vol. 1, no. 2, pp. 137–146, 2020, doi: 10.33365/jatika.v1i2.331.
- [4] I. G. W. Darma, K. S. Utami, and N. W. S. Aryani, "Data Warehouse Analysis to Support UMKM Decisions using the Ninestep Kimball Method," *Int. J. Eng. Emerg. Technol.*, vol. 4, no. 1, pp. 1–5, 2019.
- [5] A. Filiana, A. G. Prabawati, M. N. A. Rini, G. Virginia, and B. Susanto, "Perancangan Data Warehouse Perguruan Tinggi untuk Kinerja Penelitian dan Pengabdian kepada Masyarakat," *J. Tek. Inform. dan Sist. Inf.*, vol. 6, no. 2, pp. 174–183, 2020, doi: 10.28932/jutisi.v6i2.2557.
- [6] N. S. Fitriasari, I. Ariawan, A. Rais, T. E. Ahmad, and R. D. Azhari, "View of Rancangan Dan Implementasi Modul Data Warehouse Dan Data Mining Sebagai Kritikal Sukses Faktor Pada Enterprise," *Pros. Semin. Nas. Ilmu Komput. Vol. 1, No 1.*, vol. 1, no. 1, pp. 41–52, 2021, [Online]. Available: https://proceeding.unived.ac.id/index.php/sn

asikom/article/view/51/45

- [7] N. Hidayat *et al.*, "Analysis and Design of Data Warehouse Based on Sndikti Using Data Warehouse Life Cycle Method At Unsoed Engineering Analisis Dan Perancangan Data Warehouse Berdasarkan Sndikti Menggunakan Metode Data Warehouse Life Cycle Di Fakultas," vol. 3, no. 3, pp. 797–805, 2022.
- [8] R. J. Salaki, J. Waworuntu, and I. R. H. T. Tangkawarow, "Extract transformation loading from OLTP to OLAP data using pentaho data integration," *IOP Conf. Ser. Mater. Sci. Eng.*, vol. 128, no. 1, 2016, doi: 10.1088/1757-899X/128/1/012020.
- [9] A. D. Barahama and R. Wardani, "Utilization Extract, Transform, Load for Developing Data Warehouse in Education Using Pentaho Data Integration," *J. Phys. Conf. Ser.*, vol.

2111, no. 1, pp. 0–8, 2021, doi: 10.1088/1742-6596/2111/1/012030.

- [10] A. Vaisman, *Data-Warehouse-Systeme*. 2007. doi: 10.1007/978-3-8350-9178-8\_2.
- [11] O. Aslan and R. Samet, "A Comprehensive Review on Malware Detection Approaches," *IEEE Access*, vol. 8, pp. 6249–6271, 2020, doi: 10.1109/ACCESS.2019.2963724.
- [12] A. Khraisat, I. Gondal, P. Vamplew, and J. Kamruzzaman, "Survey of intrusion detection systems: techniques, datasets and challenges," *Cybersecurity*, vol. 2, no. 1, 2019, doi: 10.1186/s42400-019-0038-7.
- [13] D. Juardi, "Kajian vulnerability keamanan data dari eksploitasi hash length extension attack vulnerability data satisfaction study from exploitation hash length extension attack," vol. 6, no. 1, 2017.
- [14] A. Rahmatillah *et al.*, "Implementasi Intrusion Prevention System (IPS) Pada Keamanan Jaringan Dengan Notifikasi Berbasis Telegram di Jurusan Teknik Komputer," 2021.
- [15] J. K. Anggraenni, "Simulasi Keamanan Pada Aplikasi Web Dengan Web Application Firewall," *Ilm. Komput.*, pp. 45–50, 2013.
- [16] L. Z. A. Mardedi, "Analisa Kinerja System Gluster FS pada Proxmox VE untuk Menyediakan High Availability," *MATRIK J. Manajemen, Tek. Inform. dan Rekayasa Komput.*, vol. 19, no. 1, pp. 173–185, 2019, doi: 10.30812/matrik.v19i1.473.
- [17] A. Madani, S. Rezayi, and H. Gharaee, "Log management comprehensive architecture in Security Operation Center (SOC)," Proc. *2011 Int. Conf. Comput. Asp. Soc. Networks, CASoN'11*, pp. 284–289, 2011, doi: 10.1109/CASON.2011.6085959.
- [18] K. A. Shobirin, A. P. S. Iskandar, and I. B. A. Swamardika, "Data Warehouse Schemas using Multidimensional Data Model for Retail," *Int. J. Eng. Emerg. Technol.*, vol. 2, no. 1, p. 84, 2017, doi: 10.24843/ijeet.2017.v02.i01.p17.